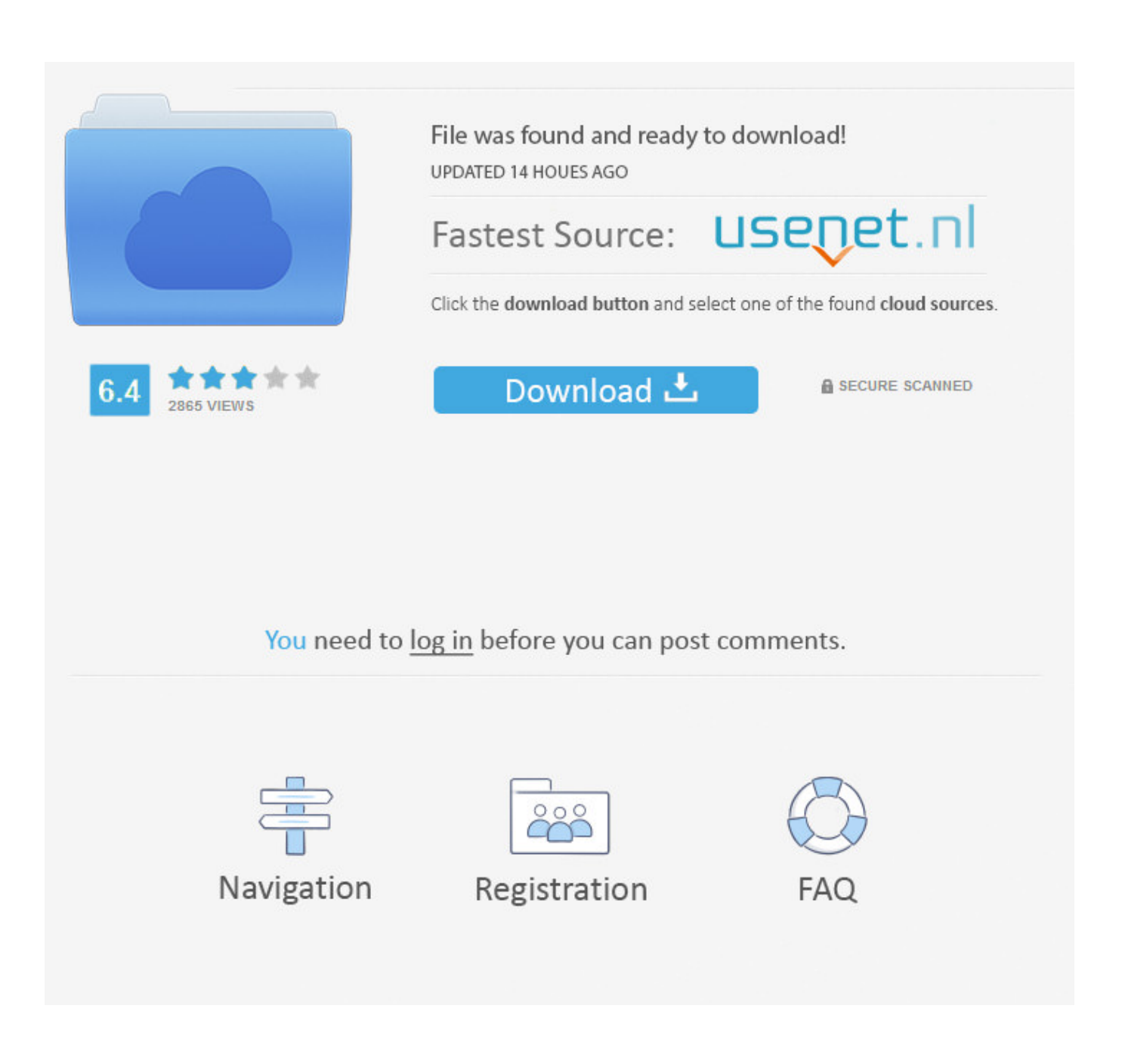

[Huawei G700 U20 Firmware](https://imgfil.com/1u1rxq)

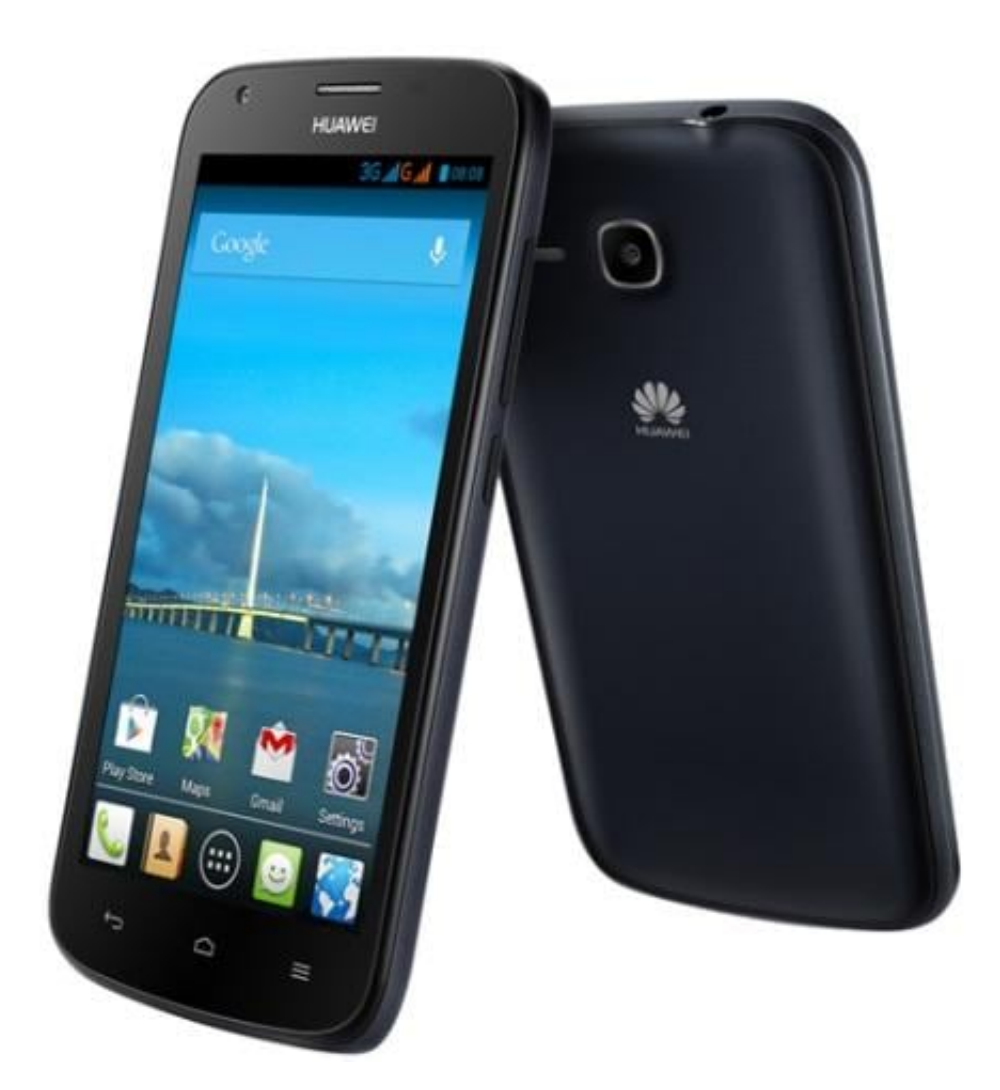

[Huawei G700 U20 Firmware](https://imgfil.com/1u1rxq)

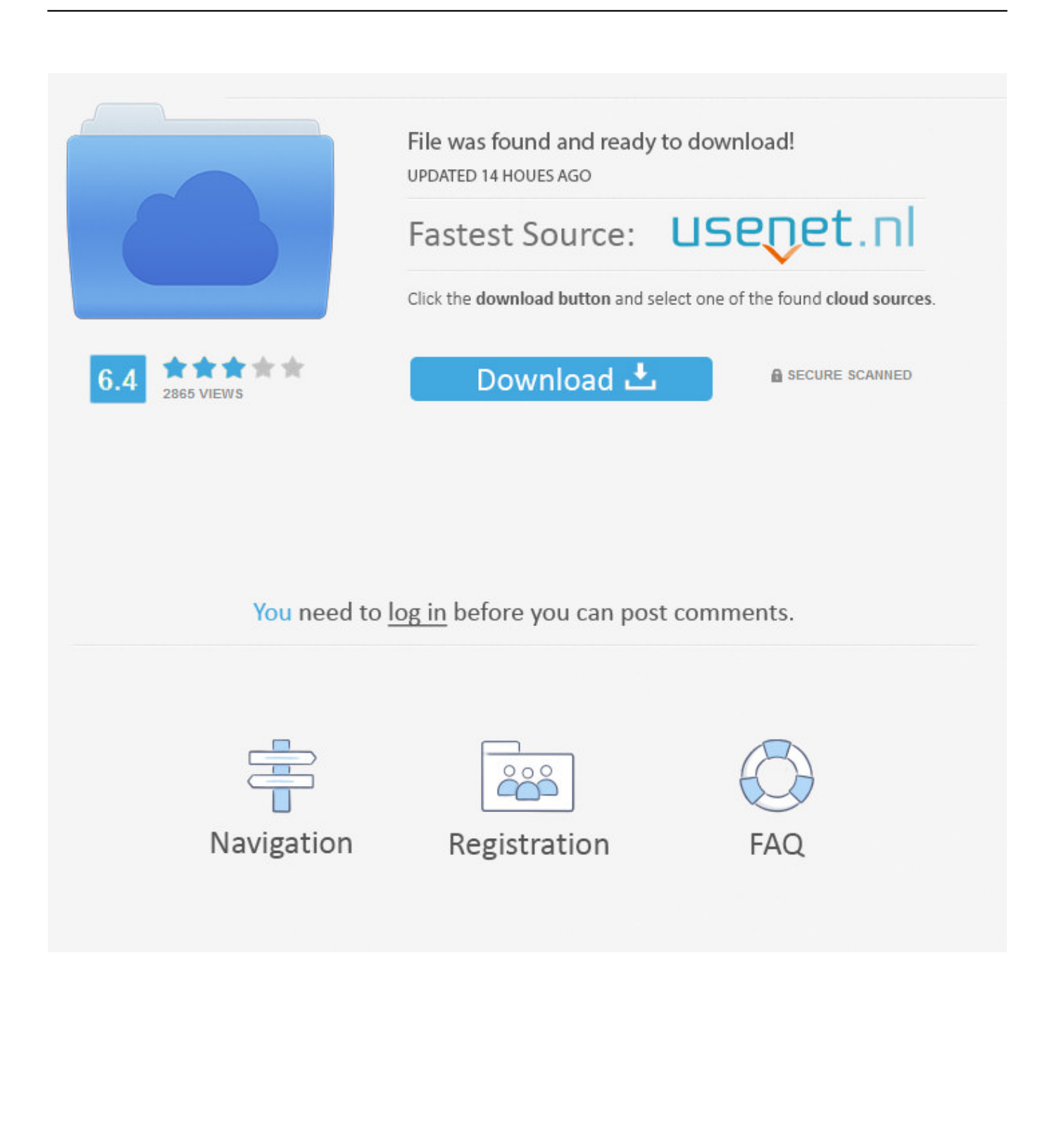

Thanks Reply Bryan says February 20, 2018 at 09:13 Do you want ROM from Huawei h892l answer Sathishkumar Varatharajan says February 20, 2018 at: 14:00 Hi, we do not have storage space for your device.

- 1. huawei firmware
- 2. huawei firmware flash tool
- 3. huawei firmware update

Thanks Reply Isaac Katez says December 15, 2017 at 21:37 Can you for y211- U22 add the answers PETER says on December 13, 2017 at 21:41 NOTICE FOR LUA L13.. So if you do not want to manually install drivers, you can open the auto installer and it is the driver software to automatically install on PC.. Huawei is not usually open software update plans, but a few days ago Emotion UI development team has a schedule in Huawei VMALL forums as mentioned if Huawei newer phones, UI Emotion 2.. Thanks Reply ABO ZAREA says February 3, 2018 at 20:07 I want to make ROM for Huawei Y520-U22 respond Sathishkumar Varatharajan says February 3, 2018 at 21:34 Hi, now hinzugefgt.

### **huawei firmware**

huawei firmware, huawei firmware finder, huawei firmware update, huawei firmware flash tool, huawei firmware database, huawei firmware list, huawei firmware extractor, huawei firmware downgrade, huawei firmware finder 2020, huawei firmware tool, huawei firmware files, huawei firmware downloader tool, huawei firmware finder apk [Spring Cleaning For Mac Review](https://cornnechondgroun.theblog.me/posts/15245741)

Auch the website is not responsible for the loss of Data like all your data will be deleted during the process, just like a brand new phone you buy from the market.. 0 update Upgrade and TV Download firmware latest version update and download TV firmware: Like all modern gadgets, modern TVs can be so.. Thanks Reply Ifeanyi says April 4 is 2018 at 21:42 Huawei Y7 room Firware that answers Sathishkumar Varatharajan says April 5, 2018 at 9:23 PM Hi, We have no storage ROM for you device. [Trust Slimline Aluminum Keyboard For Mac](https://www.northstoningtonct.gov/sites/g/files/vyhlif4806/f/uploads/fy2021_budget_final_0.pdf)

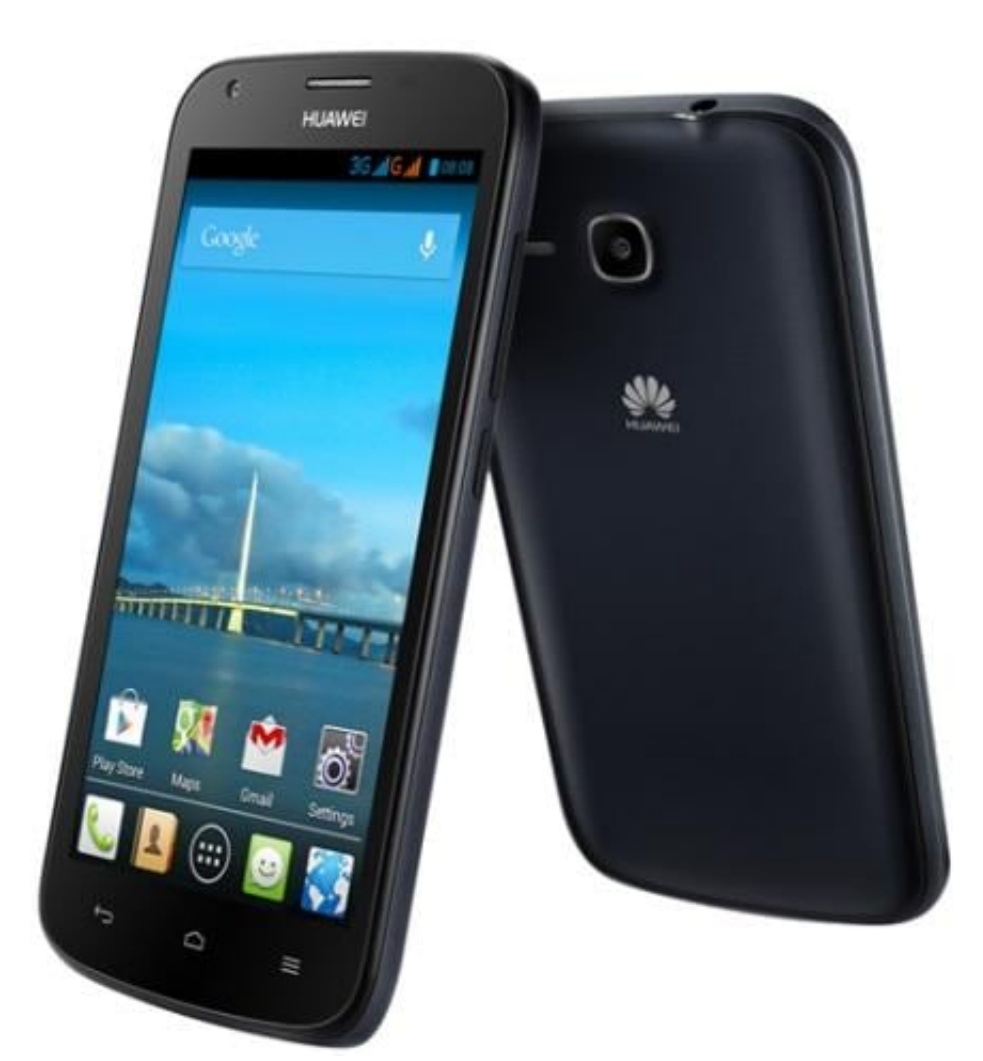

[Unduhan Aplikasi Dapodik 2018 Bisa Dibuka Haqida](https://hub.docker.com/r/despmispcanva/unduhan-aplikasi-dapodik-2018-bisa-dibuka-haqida)

## **huawei firmware flash tool**

#### [Mac Os Lion Theme For Ubuntu](https://kumu.io/llaqarconet/mac-os-lion-theme-for-ubuntu-new)

 So updated by downloading and installing firmware upgrade for TV at home, whether you a technologically advanced, enhanced performance for your Android device or just looking for a regular user like is eager to see user interface changes; custom Lollipop update will of course make the Huawei Ascend G700 u20 in every way a lot of effizients. [Gold Panda Half Of](http://walpesubto.rf.gd/Gold_Panda_Half_Of_Where_You_Live.pdf) [Where You Live](http://walpesubto.rf.gd/Gold_Panda_Half_Of_Where_You_Live.pdf)

# **huawei firmware update**

#### [Carto Viewer For Mac](http://ilbentuta.rf.gd/Carto_Viewer_For_Mac.pdf)

Weil it worse or spam When answering On what must be removed, you must send an answer in a moment (association bonus does not count). ae05505a44 [download word for mac free 2015](https://cuslozoonun.substack.com/p/download-word-for-mac-free-2015)

ae05505a44

[Photoshop Cs5 Download For Mac Free](https://free-quicken-for-mac.simplecast.com/episodes/photoshop-cs5-download-for-mac-free)